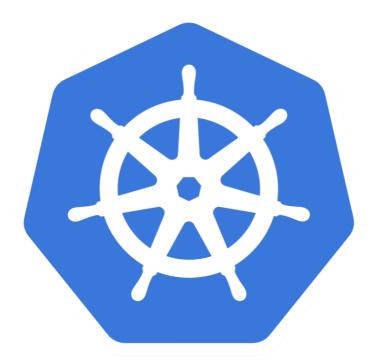

# kubernetes

Kubernetes: Networking

- ➤ The communication between pods, services and external services to the ones in a cluster brings in the concept of Kubernetes **networking**.
- ➤ 4 Networking Problems:
- ➤ Container to container communication
- ➤ Pod to pod Communication
- ➤ Pod to service communication
- External to service Communication

- Container to Container Communication with in the Pod.
- ➤ Containers allocated on the same host to share a network stack and other resources.
- ➤ This implies that all containers in a pod can reach other on a **local host** and a **port**.
- ➤ There are 2 types of communication.
- ➤ Inter-node communication and the Intra-node communication.

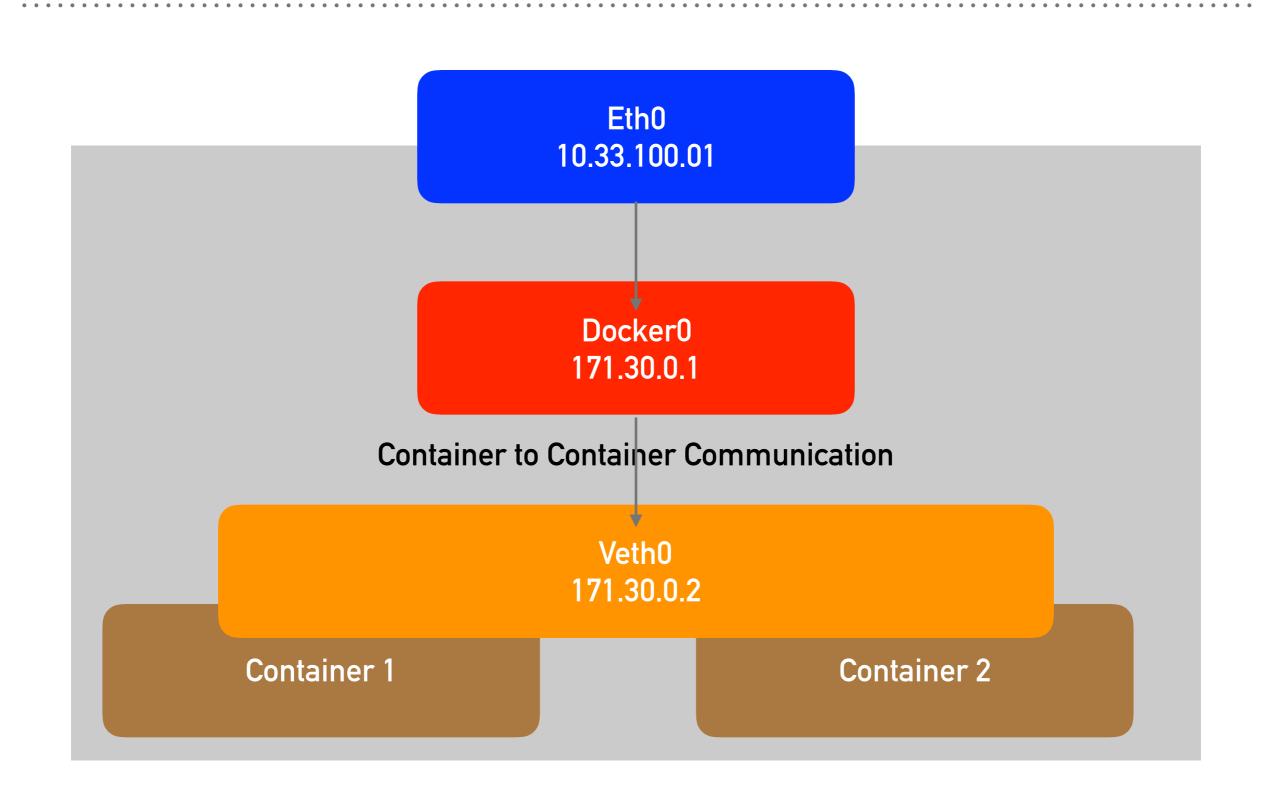

- ➤ **Service**: Services are a type of resource that configures a proxy to forward the requests to a set of pods, which will receive traffic & is determined by the selector.
- ➤ Once the service is created it has an assigned IP address which will accept requests on the port.
- There are various service types that give you the option for exposing a service outside of your cluster IP address.

#### **Types of Services**

- ➤ ClusterIP: This is the default service type which exposes the service on a cluster-internal IP by making the service only reachable within the cluster.
- ➤ **NodePort:** This exposes the service on each Node's IP at a static port. Since, a **ClusterIP** service, to which the NodePort service will route, is automatically created. We can contact the NodePort service outside the cluster.
- ➤ LoadBalancer: This is the service type which exposes the service externally using a cloud provider's load balancer. So, the NodePort and ClusterIP services, to which the external load balancer will route, are automatically created.
- ➤ ExternalName: This service type maps the service to the contents of the externalName field by returning a CNAME record with its value.

## Will see you in Next Lecture...

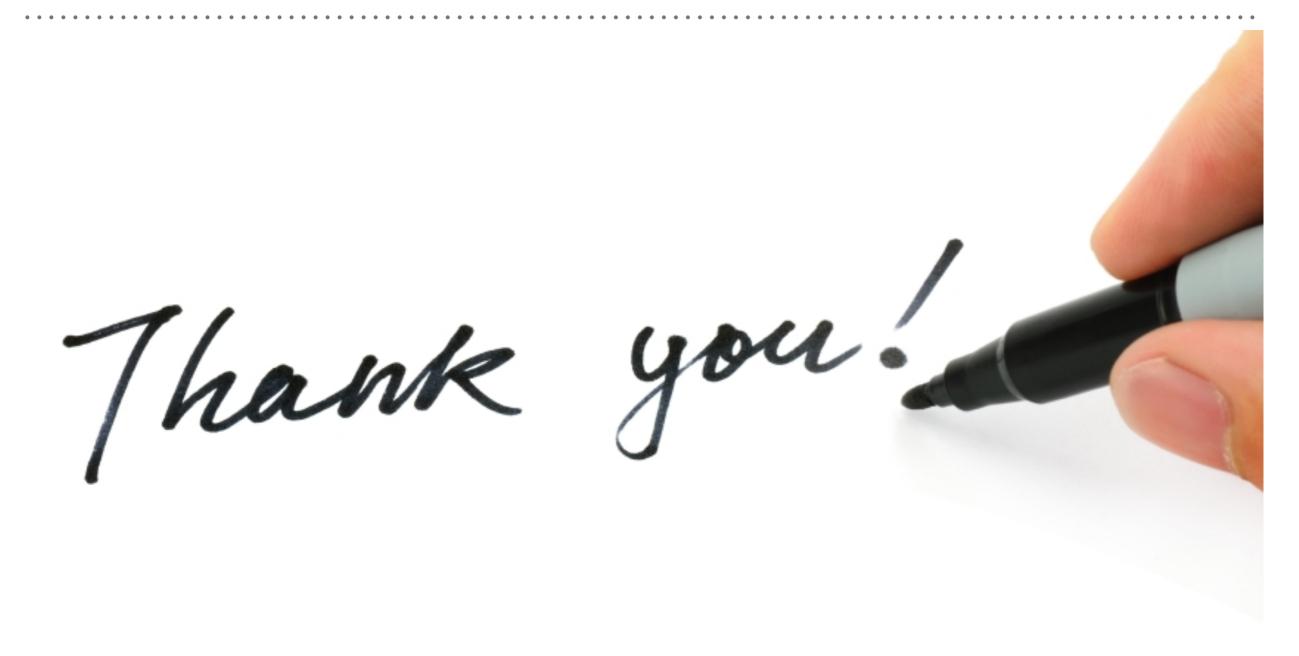